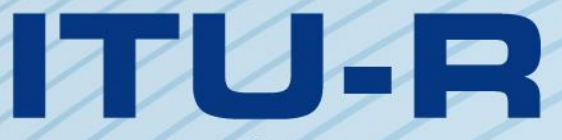

قطاع الاتصالات الراديوية في الاتحاد الدولي للاتصالات

# **ITU-R F.1766-0 التوصيـة (2006/04)**

**منهجية لتحديد احتمال تعرض مرصد فلكي راديوي للتداخل على أساس مناطق االستبعاد المحسوبة للحماية من التداخل الناجم عن تطبيقات الخدمة الثابتة عالية الكثافة من نقطة إلى عدة نقاط العاملة في نطاقات مجاورة للتردد 43 GHz السلسلة <sup>F</sup> الخدمة الثابتة**

الاقحاد الدولة

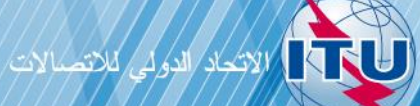

#### **تمهيـد**

يضطلع قطاع الاتصالات الراديوية بدور يتمثل في تأمين الترشيد والإنصاف والفعالية والاقتصاد في استعمال طيف الترددات الراديوية في جميع خدمات الاتصالات الراديوية، بما فيها الخدمات الساتلية، وإجراء دراسات دون تحديد لمدى الترددات، تكون أساساً لإعداد التوصيات واعتمادها.

ويؤدي قطاع الاتصالات الراديوية وظائفه التنظيمية والسياساتية من خلال المؤتمرات العالمية والإقليمية للاتصالات الراديوية وجمعيات الاتصالات الراديوية مبساعدة جلان الدراسات.

# **سياسة قطاع االتصاالت الراديوية بشأن حقوق الملكية الفكرية (IPR(**

يرد وصف للسياسة التي يتبعها قطاع الاتصالات الراديوية فيما يتعلق بحقوق الملكية الفكرية في سياسة البراءات المشتركة بين قطاع تقييس الاتصالات وقطاع الاتصالات الراديوية والمنظمة الدولية للتوحيد القياسي واللحنة الكهرتقنية الدولية (ITU-T/ITU-R/ISO/IEC) والمشار إليها في الملحق 1 بالقرار 1 R-ITU. وترد االستمارات اليت ينبغي حلاملي الرباءات استعماهلا لتقدمي بيان عن الرباءات أو للتصريح عن منح رخص يف املوقع الإلكتروني<u>http://www.itu.int/ITU-R/go</u>/patents/en حيث يمكن أيضاً الاطلاع على المبادئ التوجيهية الخاصة بتطبيق سياسة البراءات المشتركة وعلى قاعدة بيانات قطاع الاتصالات الراديوية التي تتضمن معلومات عن البراءات.

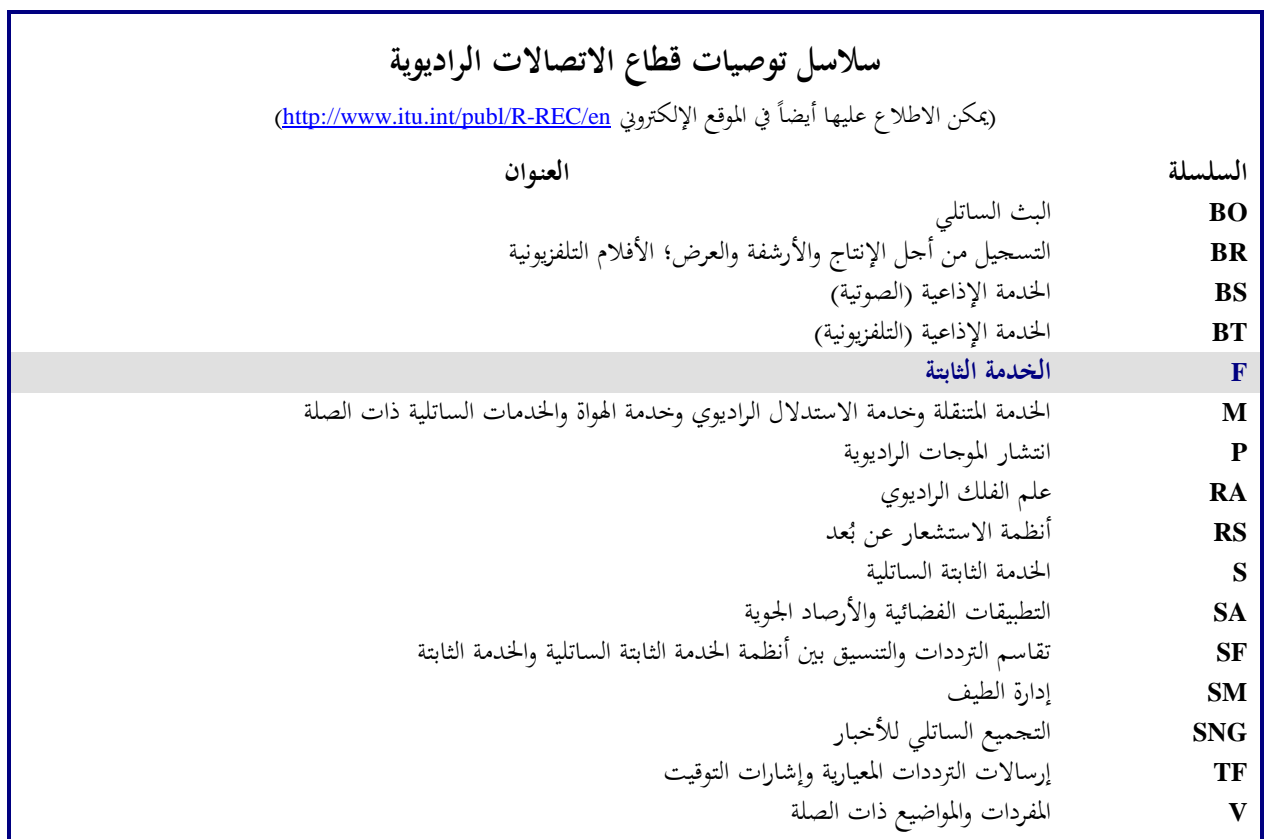

**مالحظة**: متت املوافقة على النسخة اإلنكليزية هلذه التوصية الصادرة عن قطاع االتصاالت الراديوية مبوجب اإلجراء املوضح يف القرار *1 R-ITU*.

النشير الإلكتروني جنيف، 2018

#### © ITU 2018

جميع حقوق النشر محفوظة. لا يمكن استنساخ أي جزء من هذه المنشورة بأي شكل كان ولا بأي وسيلة إلا بإذن خطي من الاتحاد الدولي للاتصالات (ITU).

ITU-R F.1766-0 التوصية \*\* ،\*

# **منهجية لتحديد احتمال تعرض مرصد فلكي راديوي للتداخل على أساس مناطق االستبعاد المحسوبة للحماية من التداخل الناجم عن تطبيقات الخدمة الثابتة عالية الكثافة من نقطة إلى عدة نقاط العاملة في نطاقات مجاورة للتردد 43 GHz**

(2006)

**النطاق**

توفر هذه التوصية منهجية حلساب مناطق استبعاد حول مراصد علم الفلك الراديوي، خبصوص تطبيقات اخلدمة الثابتة عالية الكثافة (HDFS (اليت ترسل من نقطة إىل عدة نقاط (MP-P(، واليت قد تستعمل من قبل اإلدارات يف املناقشات الوطنية والثنائية ةكوسيلة حلماية مراصد علم الفلك الراديوي من تداخل حمتمل من حمطات اخلدمة HDFS MP-P.

إن جمعية الاتصالات الراديوية للاتحاد الدولي للاتصالات،

إذ تضع في اعتبارها

أ / أن نطاق التردد 42,5-42,5 GHz يُستعمل أو يُخطط لاستعماله في عمليات الرصد المتواصل؛

ب) أن علماء الرصد الفلكي الراديوي يستعملون نطاقات التردد 42,87-42,77 GHz و43,17-43,07 GHz وGHz و43,47-43,37 GHz لرصد الخطوط الطيفية لأوكسيد السيليكون الأحادي؛

ج) أن بالإمكان القيام بعمليات الرصد هذه من هوائي وحيد أو من شبكة هوائيات تستعمل تقنيات صفيف خط أساسي طويل جداً (VLBI)؛

د ) أن عمليات الرصد هذه تستخدم هوائيات ذات كسب عال جداً ومضخمات منخفضة الضوضاء جداً لاستقبال اإلرساالت الراديوية الكونية الضعيفة للغاية اليت خترج عن سيطرة الفلكيني؛

هأن تطبيقات الخدمة الثابتة عالية الكثافة (HDFS) من نقطة إلى عدة نقاط (P-MP) قد تتضمن نشر أعداد كبيرة من املطاريف ال يتيسر تأمني التنسيق لكل منها؛

و ) أن بوسع الإدارات الراغبة في حماية مواقع خدمة علم الفلك الراديوي (RAS) من تداخل محتمل من محطات الخدمة الثابتة عالية الكثافة (HDFS (من نقطة إىل عدة نقاط (MP-P (النظر يف استعمال منطقة استبعاد حول مو اقع خدمة علم الفلك الراديوي (RAS (يف مناقشاهتا الوطنية والثنائية؛

ز ) أن بالإمكان تحديد حجم منطقة الاستبعاد على نحو أفضل عندما تؤخذ في الحسبان الطوبولوجيا والمعطيات الديموغرافية حول مواقع خدمة علم الفلك الراديوي (RAS(،

\_\_\_\_\_\_\_\_\_\_\_\_\_\_\_\_\_\_\_\_

ينبغي إطلاع لجنة الدراسات 7 للاتصالات الراديوية على هذه التوصية.

<sup>1</sup> <sup>R</sup> أدخلت جلنة الدراسات <sup>5</sup> لالتصاالت الراديوية تعديالت صياغية على هذه التوصية يف عام <sup>2017</sup> وفقا للقرار \*\* .ITU-

#### وإذ تدرك

<sup>أ</sup> ( أن نطاق الرتدد 43,5-42,5 GHz خمصص خلدمة علم الفلك الراديوي (RAS (على أساس أويل عامليا؛

ب) أن نص الرقم 149.5 من لوائح الراديو يحث الإدارات "عند تخصيص ترددات لمحطات الخدمات الأخرى التي وزعت عليها النطاقات 43,5-42,5 GHz و42,87-42,77 GHz و43,17-43,07 GHz و43,47-43,37 GHz على اختاذ اخلطوات املمكنة عمليا حلماية مواقع خدمة علم الفلك الراديوي من التداخالت الضارة"؛

ج) أن النطاق 43,5-42,5 خصص أيضاً للخدمة الثابتة (FS) على أساس أولي؛

د ( أن الرقم 547.5 من لوائح الراديو يشري إىل أن النطاق 43,5-42,5 GHz متاح للتطبيقات عالية الكثافة يف اخلدمة الثابتة، وأن على اإلدارات أن تأخذ ذلك يف احلسبان عند دراسة األحكام التنظيمية فيما يتعلق هبذا النطاق،

وإذ تالحظ

أ ( أن القرار (-2000WRC (79 الصادر عن املؤمتر العاملي لالتصاالت الراديوية لعام 2000 يدعو قطاع االتصاالت الراديوية يف االحتاد "إىل أن جيري دراسات عن مسافة التنسيق بني حمطات علم الفلك الراديوي العاملة يف النطاق 43,5-42,5 GHz، وحمطات اخلدمة الثابتة عالية الكثافة، بغية إعداد توصيات قطاع االتصاالت الراديوية"؛

ب) أن التوصية ITU-R F.1760 تصف منهجية لحساب توزيع القدرة المشعّة المكافئة المتناحية (.a.e.i.r.p) الإجمالية من<br>. التطبيقات عالية الكثافة من نقطة إىل عدة نقاط يف اخلدمة الثابتة العاملة يف نطاقات فوق 30 GHz،

توصي

**1** بإمكانية استخدام امللحق 1 لتحديد احتمال تعرض عملية رصد ما يف خدمة علم الفلك الراديوي للتداخل من جراء نشر حمطات اخلدمة الثابتة عالية الكثافة (HDFS (من نقطة إىل عدة نقاط (MP-P (خارج منطقة استبعاد حمددة استنادا إىل  $\overline{a}$ نوزيعات إجمالي القدرة المشعّة المكافئة المتناحية (a.e.i.r.p.)؛<br>.

**2** بإمكانية استخدام امللحق 2 لتحديد منطقة االستبعاد حول موقع خدمة علم الفلك الراديوي (RAS(، املعرفة خبسارة الانتشار من موقع الخدمة المذكور، حيث يمكن خارج تلك المنطقة نشر محطات الخدمة الثابتة عالية الكثافة (HDFS) من نقطة إىل عدة نقاط (MP-P (دون احتمال أن يتسبب ذلك يف تداخل غري مقبول مع موقع خدمة علم الفلك الراديوي، وذلك باستخدام املنهجية الواردة يف امللحق 1 حلساب احتمال التداخل. **الملحق 1**

# **منهجية لتحديد احتمال تعرض عملية رصد فلكي راديوي للتداخل من جراء نشر خدمة ثابتة عالية الكثافة (HDFS (من نقطة إلى عدة نقاط (MP-P (خارج منطقة استبعاد محددة على أساس توزيعات إجمالي القدرة المشعة المكافئة المتناحية (a.e.i.r.p.)**

**1 مقدمة**

تعتمد إمكانية توفير المستوى المطلوب من الحماية لخدمة علم الفلك الراديوي (RAS) على المقدرة على توقع سويات التداخل يف موقع هلذه اخلدمة من احتمال نشر حمطات خدمة ثابتة عالية الكثافة (HDFS (من نقطة إىل عدة نقاط (MP-P(. وتتوقف سوية التداخل هذه على اخلصائص املفرتضة لكل خدمة وعلى طبيعة األرض واجللبة حول موقع اخلدمة RAS.

ولا يتوفر بعض معلمات المدخلات في شكل ثابت رقمي، إذ أنها تتغير تبعاً للتوزيع. وعلى سبيل المثال، فإن خسارة الانتشار بين نقطتين تتوقف على عدد من المعلمات بما في ذلك النسبة المئوية من الزمن. ولذا فإن المنهجية الموصوفة في هذا الملحق تستند إلى أساليب مونتي كارلو التي يجري بموجبها تلفيف توزيعات المدخلات باستعمال معادلة تداخل لاستخراج توزيع للتداخل إزاء احتمال جتاوز هذه السويات من التداخل.

ويتيح هذا النهج إجراء مقارنة مع عتبات خدمة علم الفلك الراديوي المحددة في التوصية TU-R RA.769 وهي محددة من حيث عتبة التداخل (متوسط القدرة طوال عملية الرصد) واحتمال تعرض عملية الرصد للتداخل.

- ويتطلب احلساب ثالث مراحل:
- 1 تعريف منوذج خدمة علم الفلك الراديوي؛
- 2 تعريف منوذج اخلدمة الثابتة عالية الكثافة من نقطة إىل عدة نقاط؛
	- 3 حساب التداخل.

ويرد وصف كل من هذه المراحل في الأجزاء الواردة أدناه.

# **2 نموذج خدمة علم الفلك الراديوي (RAS(**

#### **1.2 عتبة التداخل**

يقوم أساس نموذج الخدمة RAS على معايير الحماية فيما يتعلق بالقياسات الفلكية الراديوية الموصوفة في التوصية TU-R RA.769. وحلماية عمليات الرصد الفلكي الراديوي ال بد من ضمان خلو عملية الرصد من التداخل بنسبة احتمال قدرها (*x* 100(.% وتكون عملية الرصد خالية من التداخل إذا ةكان متوسط قدرة التداخل خالل مدة التكامل *T* أقل من السويات احملددة يف امللحق 1 من التوصية ITU-R RA.769. كما تستعمل قيمة s 000 2 = 7 عموماً في إطار هذه التوصية والتحليلات الأخرى للتقاسم مع اخلدمة RAS.

 $\overline{\phantom{a}}$ وتحدد مدة التكامل هذه أيضاً حساسية المستقبل، وعليه فهي تحدد العتبة أو متوسط سوية التداخل. وتختلف هذه المعلّمات تبعاً لنمط الرصد، أي ما إذاكان الرصد متواصلاً أم طيفي الخط. وتكون عمليات الرصد المتواصل أكثر حساسية من عمليات الرصد ì طيفية الخط، وعليه فهي تتطلب عتبة أدنى. ويتمخض تشغيل تلسكوب ما بوصفه جزءاً من نظام صفيف خط أساسي طويل جداً (VLBI) عن عتبات أعلى بسبب ضعف علاقة الترابط بين مصادر التداخل. وحتدد القيم الواردة يف اجلدول 1 يف التوصية .769RA R-ITU متوسط عتبات التداخل من حيث ةكثافة تدفق القدرة الطيفية، على أساس كسب مستقبل مفترض بمقدار 0 dBi. وهذا هو حال هوائي ذي فصين جانبيين كما ورد في التوصية TU-R SA.509 عند زاوية خارج احملور مبقدار 19º. و للتمكن من منذجة تلسكوبات اخلدمة RAS عند زوايا ارتفاع أخفض من ذلك ولضم خمططات ةكسب أخرى للتلسكوب، من الضروري حتديد العتبة من حيث التداخل عند املستقبل، أي باستعمال القيمة *PH* ةكما هي حمددة يف املعادلة (4) من تلك التوصية.

وةكما ذ ةكر أعاله، ينبغي أن تكون هناك احتمالية قدرها (*<sup>x</sup>* 100(% خللو عملية الرصد من التداخل، أي عدم جتاوز هذه العتبة. ويذةكر أن التوصية .1513RA R-ITU تؤةكد على ضرورة استعمال القيمة 2% = *x* لشبكة وحيدة وذلك يف حالة نشر .P-MP HDFS اخلدمة

### **2.2 الموقع**

يُحدد موقع هوائي الخدمة RAS بتحديد حطي عرضه وطوله وارتفاعه فوق الأرض محلياً.

### **3.2 مخطط الكسب**

ينبغي نمذجة هوائي الخدمة RAS انطلاقاً من مخطط كسب ملائم، مثل ذلك المحدد في التوصية ITU-R S.1238 أو<br>التوصية ITIL-R RA 1630 أو من معطيات مقيسة، في حال توفيها. وكما ورد أعلاه، تحدد عتبة التداخل على أساس متوسط التوصية 1TU-R RA.1630 أو من معطيات مقيسة، في حال توفرها. وكما ورد أعلاه، تحدد عتبة التداخل على أساس متوسط التداخل خلال مدة رصد تدوم 2000 ثانية عموماً. وبافتراض ثبات بيئة الانتشار ومكونات الخدمة P-MP HDFS خلال تلك املدة، يكون متوسط التداخل حينئذ هو متوسط الكسب خالل فرتة الرصد.

وباإلمكان حتديد متوسط ةكسب تلسكوب اخلدمة RAS من خالل:

- حتديد عدد من نقاط االختبار )ةكل 3º مثال ( على األفق حول موقع اختبار اخلدمة RAS؛
	- ضبط هوائي اخلدمة RAS وفق خمطط الكسب املنتقى ةكما هو موضح أعاله؛
- وضع ارتفاع الهوائي عند الحد الأدنى لغرض عمليات الرصد في هذا الموقع (عند 5° مثلاً) وتكون زاوية السَّمت = 0؛
	- زيادة ارتفاع اهلوائي مبعدل مساو لدوران األرض ملدة 000 2 ثانية؛
- حتديد متوسط الكسب عند ةكل نقطة اختبار خالل هذه املدة. وجدير بالذةكر أن املتوسطات ينبغي أن حتسب بوحدات خطية وليس بوحدات dBi، وإن كان جدول النتائج معروضاً بوحدات dBi.

ويمكن استعمال جدول {(متوسط الكسب خلال s 000 c) مقابل (زاوية سمت الخدمة RAS)} لتمثيل مخطط متوسط كسب هوائي الخدمة RAS موجَّه نحو الأفق خلال فترة الرصد.

#### **4.2 خالصة**

إن معلمات املدخالت املطلوبة لتحديد اخلدمة RAS يف النموذج موجزة يف اجلدول .1

#### اجلدول 1

**معلمات نموذج الخدمة RAS**

| المصدر                                                                                                    | المدخلات                                   |
|----------------------------------------------------------------------------------------------------|--------------------------------------------|
| متوسط التداحل حلال فترة رصد قدرها s 2 000 حسوبة بموجب التوصية<br>ITU-R RA.769 بالنسبة لنمط الرصد ذي الصلة   | عتبة التداخل                               |
| من شبكة الخدمة الثابتة عالية الكثافة HDFS من نقطة إلى عدة نقاط، و2% من<br><b>ITU-R RA.1513</b> التوصية      | القدر المقبول من احتمال تعرض الرصد للتداخل |
| من موقع الخدمة RAS                                                                                          | خط عرض الخدمة RAS                          |
| من موقع الخدمة RAS                                                                                          | خط طول الخدمة RAS                          |
| من موقع الخدمة RAS                                                                                          | ارتفاع هوائي الخدمة RAS فوق سطح الأرض      |
| جدول {(متوسط الكسب خلال 300 c 3) مقابل (زاوية سمت الخدمة RAS)} محسوبة<br>باستعمال الخوارزمية الموصوفة أعلاه | متوسط الكسب خلال فترة الرصد                |

# **3 نموذج الخدمة الثابتة عالية الكثافة (HDFS (من نقطة إلى عدة نقاط (MP-P(**

# **1.3 توزيع )توزيعات( إجمالي القدرة المشعة المكافئة المتناحية (a.e.i.r.p.)**

ميكن ألنظمة اخلدمة HDFS MP-P من نقطة إىل عدة نقاط أن تستخدم جمموعة واسعة من اخلدمات واملعماريات واخلصائص. وبغية تنظيم هذا النطاق يمكن تحديد نماذج مرجعية لها خصائص من قبيل حجم الخلية الأقصى والقدرة .e.i.r.p وارتفاعات الهوائي وغير ذلك. كما يمكن انطلاقاً من هذه النماذج المرجعية اشتقاق توزيعات إجمالي القدرة .a.e.i.r.p التي من شأنها أن تحدد احتمال أال يتجاوز إمجايل القدرة .p.r.i.e.a ضمن مساحة ما أو ضمن جممع من املباين قيمة معينة. وقد ورد وصف خوارزمية اشتقاق توزيعات إمجايل القدرة .p.r.i.e.a يف التوصية .1760F R-ITU - منهجية حساب توزيع القدرة املشعة املكافئة املتناحية الكلية (.p.r.i.e.a (من تطبيقات عالية الكثافة من نقطة إىل نقاط متعددة يف اخلدمة الثابتة العاملة يف نطاقات فوق 30 GHz احملددة ملثل هذا االستعمال.

ويشمل إجمالي القدرة .a.e.i.r.p خصائص كل المرسلات ضمن محمّع من المباني بما في ذلك جوانب مثل التحكم بالطاقة ومخططات<br>من سبب التحصيل التحكم بالمنافس الكسب وتراكم القدرة والجلبة. ويختلف نشر مطاريف الخدمة P-MP HDFS من مجمّع مباني لأخر. ومع ذلك من المرجح أن<br>أ ينجم عن عدد كبير من هذه المجمّعات طائفة من القدرات الإجمالية .a.e.i.r.p تبعاً لما يحدده التوزيع.

وقد يكون السيناريو على أساس نشر واسع النطاق لنموذج مرجعي وحيد للخدمة HDFS MP-P حيث يكون املدخل يف تلك الحالة بمثابة توزيع وحيد لإجمالي القدرة .a.e.i.r.p. ومع ذلك، فإن عمليات نشر أكثر تعقيداً قد تتضمن أنماطاً مختلفة من نماذج مرجعية للخدمة P-MP HDFS، حيث يتطلب الأمر حينها توزيعات متعددة لإجمالي القدرة .a.e.i.r.p.

# **2.3 ارتفاع المرسل**

يكون ارتفاع المرسِل أعلى ما يمكن استعماله لكل نموذج مرجعي وبالتالي فهو مرتبط بتوزيع إجمالي القدرة .a.e.i.r.p. J

#### **3.3 منطقة النشر**

منطقة النشر (DA) هي تلك المواقع التي يمكن أن يكون فيها مُرسلات الخدمة P-MP HDFS وهي عموماً بين:<br>.

- منطقة الاستبعاد (EZ) حول موقع الخدمة RAS حيث لا يسمح بنشر الخدمة P-MP HDFS. ويمكن أن يكون ذلك يف شكل مسافة من موقع اخلدمة RAS، *D*، أو مواقع تكون فيها خسارة االنتشار لدى استعمال منوذج مثل التوصية .452P R-ITU أةكرب من قيمة معينة، أي dB *X* > 452*L*؛
- واملسافة القصوى *Dmax* اليت تؤدي بعدها الزيادة اإلضافية إىل زيادة مهملة يف سوية التداخل احملسوبة وبالتايل ال داعي لأن تؤخذ في الحسبان.

ومناطق الاستبعاد على أساس المسافة هي دوائر مركزها موقع الخدمة RAS. بينما قد تكون مناطق الاستبعاد على أساس خسارة الانتشار في شكل مضلع (مضلعات).

وتختلف المسافة القصوى قيد النظر تبعاً لمساحة منطقة الاستبعاد. فإذاكانت منطقة الاستبعاد محددة على أساس D = 50 كم عندئذٍ ليس من الضروري النظر في نشر محطات الخدمة P-MP HDFS لمسافة أبعد من km 110 = *D<sub>max</sub>.* كما يمكن تحديد  $\overline{a}$ القيمة *Dmax* مبواصلة إضافة املزيد من حمطات التداخل إىل أن تصبح الزيادة يف سوية التداخل مهملة. وإذا ما ةكانت منطقة النشر مبثابة حلقة ضيقة حول موقع اخلدمة RAS فمن املرجح أن يكون من الضروري زيادة قيمة *Dmax*.

كما ينبغي تحديد صفيف من نقاط الاختبار ضمن منطقة النشر عند فواصل منتظمة يمثل كل منها محمّع مبان. وتحدد المنطقة<br>. املستعملة يف اشتقاق إمجايل القدرة .p.r.i.e.a مسافة الفصل بني نقاط االختبار.

ويمكن أن تضم منطقة النشر توزيعاً منتظماً من محمّعات المبابي تمثل جميعاً ذات النموذج المرجعي للخدمة P-MP HDFS أو قد<br>ح تكون هناك مواقع تتسم بأنماط مختلفة من الخدمة والمعماريات وغير ذلك، تتمثل في توزيعات مختلفة من إجمالي القدرة .a.e.i.r.p كما يمكن لمنطقة النشر أن تتضمن مساحات لا تحتوى على نشر الخدمة P-MP HDFS.

ويمكن لتوزيع إجمالي القدرة .a.e.i.r.p أن يمثّل إرسالات إما داخل النطاق أو خارج النطاق من مُرسلات الخدمة P-MP HDFS.<br>-ةكما قد حيدث يف حالة اإلرساالت خارج النطاق توهني لإلشارة فيما يتعلق بإرسال داخل النطاق، *AOoB*.

وينطوي امللحق 2 هبذه التوصية على مناهج وخوارزميات خمتلفة لتحديد منطقة النشر.

#### **4.3 خالصة**

يضم اجلدول 2 معلمات الدخل الالزمة لتعريف اخلدمة HDFS MP-P يف النموذج.

اجلدول 2

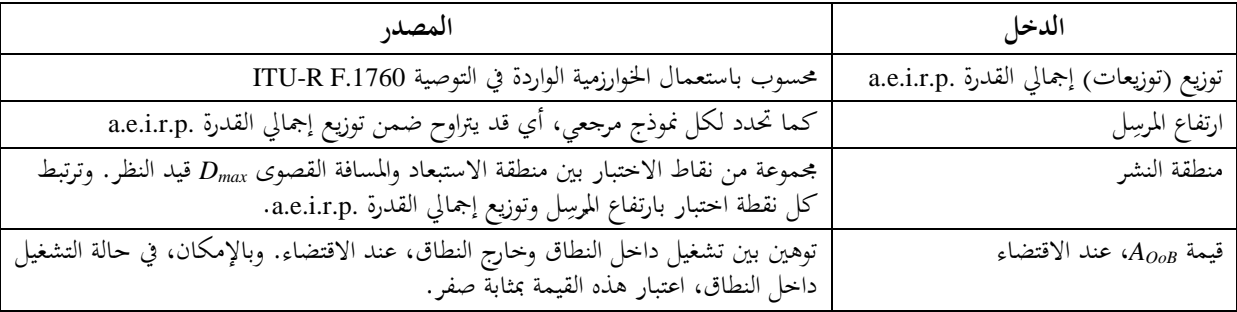

### **معلمات نموذج الخدمة الثابتة عالية الكثافة (HDFS (من نقطة إلى عدة نقاط (MP-P(**

## **4 حساب التداخل**

تتكون منهجية مونتي كارلو من حساب متوسط إجمالي التداخل لسلسلة من العينات. كما تتكون المنهجية من تلفيف ثلاثة مدخلات متغايرة، وهي نشر الخدمة P-MP HDFS وبيئة الانتشار وزاوية سمت الرصد الفلكي الراديوي. وتوضَّح هذه العملية يف الشكل .1

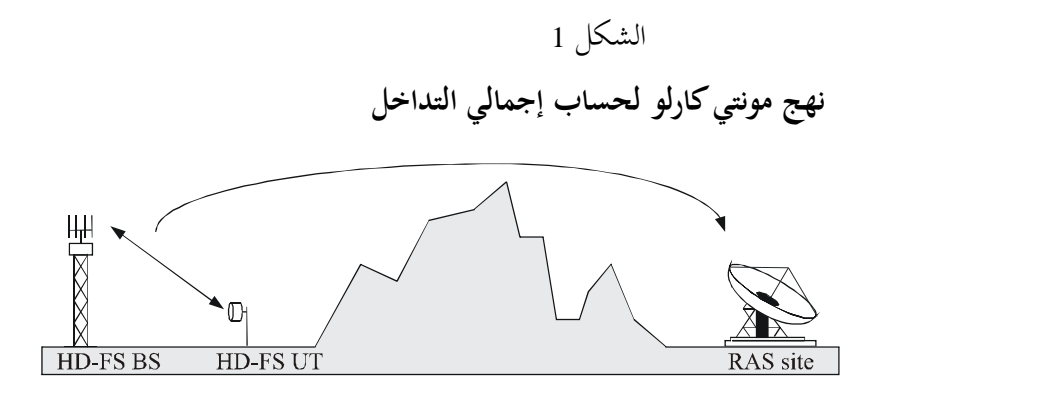

التداخل = المرسل TX (الكسب، التسديد، القدرة، ...) + الانتشار (الأرض، نسبة مئوية، ...) + المستقبل RX (الكسب، التسديد، ...)

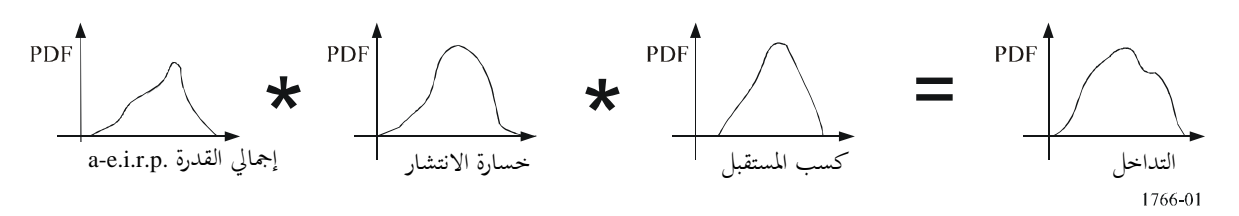

حي سب متوسط إمجايل التداخل *I* لكل عينة باستعمال:

(1) 
$$
I = \sum_{j} A E I R P(p_{i,j}) - L_{452}(p_i, j) + G_{RAS}(j, az_i) - A_{OOB}
$$

حيث:

i: 
$$
\epsilon
$$
 بُعَّمِ المِية أات الترِتِب  $i$   $j$  جَّعِ المِانِ فو الترِتِب  $j$  و.i.r.p. عُّعِ المِانِ فو الترِتِب  $j$  و.i.r.p. عُّعِ |بَهِ و.i.r.p. عُّعِ اِبَهِ و.i.r.p. احتمال العينة ذات الترِتِب  $i$  إزاءِ اجُمَّعٍ دِي الترِتِيِ بَرَ اترِتِيِ بَرَ و.21.452 بُسبِ اجُمَّعٍ دِي الترِتِي،  $i$  1-و: 10-11 واجِجَىا 150-120 لعِينة ذات الترِتِي،  $i$  19-130 154 150-100 1549 150-100 1549 150-100 1519 153 150-100 152 1549 1550 1564

*AOoB*: التوهني بني إرساالت داخل النطاق وخارجه. وباإلمكان إمهال هذا املدخل أو اعتباره مبثابة صفر يف حالة التشغيل داخل النطاق.

**مالحظة:** يفرتض أن القيمة 452*L* عدد موجب ميثل خسارة.

وتستعمل ارتفاعات هوائي مُرسل الخدمة P-MP HDFS ومستقبل الخدمة RAS في نموذج انتشار التوصية TU-R P.452 لتحديد<br>مديد التوصية اخلسارة عند االقتضاء. إىل املعادلة (1)، ميكن حساب احتمال تعرض عملية رصد للتداخل باتباع اخلطوات التالية: واستنادا  $\overline{a}$ اخلطوة :1 يوضع عداد العينة عند *N* = .0 اخلطوة :2 توضع عمليات الرصد املعرضة للتداخل عند *M* = .0 اخلطو ة :3 عندما يكون عداد العينة *Nmax* < *N* تكرر اخلطوات من 4 إىل .17 الخطوة 4: تحسب زاوية السَّمت لهوائي الخدمة RAS على أساس Az = عشوائي (−180+ +180). اخلطوة :5 حتسب النسبة املئوية للوقت *pi* = عشوائي )،0 100( على أساس التوصية .452P R-ITU. اخلطوة :6 يوضع إمجايل متوسط التداخل عند *I* = .0 اخلطوة :7 تكرر اخلطوات 8 إىل 14 لكل نقطة اختبار ضمن منطقة النشر *j*. الخطوة 8: يحسب احتمال نشر محمّعات المباني لنقطة الاختبار  $p_{i,j}$  ذات الترتيب *j ع*لى أنه عشوائي (0، 1).<br>. اخلطوة 9 أ: يف حالة أنظمة النفاذ املتعدد بتقسيم الرت دد (FDMA(، حيدد إمجايل القدرة .p.r.i.e.a) *j,pi* ) باستخدام توزيع إمجايل القدرة .p.r.i.e.a لنقطة االختبار ذات الرتتيب *j*. اخلطوة 9 ب: يف حالة أنظمة النفاذ املتعدد بتقسيم الزمن (TDMA(، ميكن حتديد إمجايل القدرة .p.r.i.e.a) *j,pi* ) باستعمال توزيع إمجايل القدرة .p.r.i.e.a لنقطة االختبار ذات الرتتيب *j* بواسطة انتقاء عشوائي للعينات *x*، حيث متثل *x* عدد فرتات التقسيم الفرعي للزمن يف األنظمة TDMA، وميكن بعد ذلك حتديد إمجايل القدرة .p.r.i.e.a حبساب متوسط العينات *x*. اخلطوة :10 حتسب اخلسارة مبوجب التوصية .452P R-ITU بني نقطة االختبار ذات الرتتيب *j* وموقع اخلدمة RAS لقيمة *pi*% .*L*452(*pi,j*) ،الزمن من الخطوة 11: يحسب الفرق في زاوية السَّمت VAz*j* بين سمت الرصد في الخدمة RAS، والسَّمت في موقع الخدمة RAS باجحاه نقطة االختبار ذات الرتتيب *j*. اخلطوة :12 حيسب متوسط الكسب *j ,GRAS* يف موقع اخلدمة RAS باجتاه نقطة االختبار ذات الرتتيب *j* باستخراج متوسط الكسب المرتبط بالفرق في زاوية السَّمت <sub>ن</sub>VAz، باستعمال الاستيفاء الخطي كلماكان ذلك ضرورياً. الخطوة 13: يحسب التداخل من نقطة الاختبار هذه في موقع الخدمة RAS باستعمال المعادلة التالية (في حالة التشغيل داخل النطاق تكون 0 = *AOoB*):

 $I_j = AEIRP(p_{i,j}) - L_{452}(p_i,j) + G_{RAS,j} - A_{OoB}$ 

اخلطوة :14 يضاف إمجايل متوسط التداخل *I* مبقدار *Ij*:

 $I \Rightarrow I + 10^{\circ}(I_i/10)$ 

الخطوة 15: عندما تحتسب جميع نقاط الاختبار، يحوّل إجمالي متوسط التداخل I إلى وحدات dB:<br>.

 $I \Rightarrow 10 \log_{10}(I)$ 

اخلطوة :16 إذا ما جتاوز إمجايل متوسط التداخل *I* عتبة اخلدمة RAS ينبغي عندها زيادة عدد عمليات الرصد املعرضة للتداخل، *M*.

- اخلطوة :17 يزاد عدد العينات، *N*.
- اخلطوة :18 حيسب احتمال تعرض عملية رصد للتداخل، *N*/*M*100 = *Pob*.
	- **المالحظة 1** عدد العينات املطلوبة ُيترب من حيث الداللة اإلحصائية.

 $\overline{a}$ وللوقوف على مدى داللة النتائج يعتمد اختبار التوزيع *t*. وهو يقوم على حساب االحنراف عن متوسط جمموع األنظمة مقسوما على الخطأ المعياري المقدر، كما يلي:

$$
t = \frac{\overline{x} - \mu}{s_{n-1}/\sqrt{n}}
$$

حيث:

: املتوسط احملسوب من العينة *x* : متوسط جمموع األنظمة *n*1 : االحنراف املعياري للعينة *s n*: حجم العينة.

ثم تقارن هذه الدلالة إزاء احتمال التوزيع t في افتراض ما (أن تكون µ>2% مثلاً) نسبة إلى المستوى المطلوب من التيقن. وتبيِّن الخطوات التالية كيف يمكن تنفيذ ذلك في الخوارزمية: الخطوة 1: يوضع أسلوب المحاكاة بما يضمن احتمال تجاوز القيمة *I ك*ل 1000 خطوة زمنية. اخلطوة :2 تعاجل 5 جمموعات من 000 1 خطوة زمنية. اخلطوة :3 ختترب حصيلة البيانات من حيث الداللة *t* إزاء املستوى املطلوب من التيقن. الخطوة 4: إذا لم تكن ذات دلالة تعالج 000 1 خطوة أخرى وتعاود الخطوة 3. الخطوة 5: عندما تصبح البيانات ذات دلالة يُقدم تقرير بالنتائج. **المالحظة 2** - استعمال التوصية .452P R-ITU. تكون النسبة املئوية من الزمن *<sup>P</sup>* يف التوصية .452P R-ITU مبثابة رقم عشوائي من توزيع منتظم من <sup>0</sup> إىل .%100 و اتساقا مع جماالت االحتمال املقبولة يف منهجية هذه التوصية، ينبغي مراعاة احلدود التالية: - إذا ةكانت *P* أةكثر من ،%50 تدرج القيمة *P* = %50؛ - إذا ةكانت *P* أقل من ،%0,001 تدرج القيمة *P* = %0,001؛

وعند توفر قواعد البيانات الخاصة بطبيعة الأرض والجلبة، ينبغي استعمالها لحساب الخسارة وفقاً للتوصية ITU-R P.452.

## **5 حصيلة المنهجية**

حصيلة املنهجية هي احتمال أن تتعرض عملية رصد ما للتداخل مبقدار *Pob*. ويمكن مقارنة هذه الحصيلة إزاء الاحتمال المقبول لأن تتعرض عملية رصد ما للتداخل، أي 2% لشبكة الخدمة P-MP HDFS. وعليه، ولغرض محاية موقع اخلدمة RAS ال بد من أن تكون العالقة التالية صحيحة:

(2)  $P_{ob} \le 2\%$ 

**المرفق 1 بالملحق 1 مثال حساب**

يقدم هذا المرفق مثالاً لاستعمال المنهجية الواردة في الملحق 1 لتحديد احتمال تعرض مرصد جودريل بانك (Jodrell Bank) للتداخل من جراء نشر واسع النطاق لشبكات اخلدمة الثابتة عالية الكثافة (HDFS (من نقطة إىل عدة نقاط (MP-P(.

# **نموذج خدمة علم الفلك الراديوي (RAS(**

كانت المعلمات الواردة في الجدول 3 مدخلات في نموذج مرصد جودريل بانك.

اجلدول 3

**معلمات مدخلة في الخدمة RAS**

| GHz 43                  | نطاق التردد      |
|-------------------------|------------------|
| تحليل متواصل            | نمط الرصد        |
| $\circ$ 5               | الارتفاع الأدنى  |
| +53 $^{\circ}$ 14' 1,2" | خط عرض الموقع    |
| $-02^{\circ}$ 18' 8.9"  | خط طول الموقع    |
| 30 متراً فوق الأرض      | ارتفاع الهوائبي  |
| التوصية ITU-R S.1428    | نموذج مخطط الكسب |

انطلاقاً من نمط الرصد والتردد، استخرجت عتبات التداخل في الجدول 4 من التوصيتين ITU-R RA.769 وITU-R RA.1513.

اجلدول 4

**عتبات الخدمة RAS**

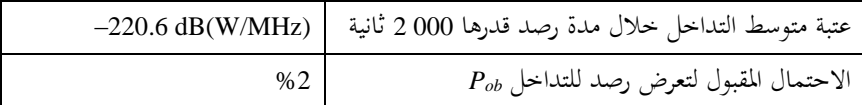

انطلاقاً من زاوية الارتفاع الدنيا ومدة رصد قدرها 2000 ثانية، استخرج مدى زاوية سمت الهوائي ومدى الارتفاع في الحدول 5.

اجلدول 5

 **سمت وزاوية االرتفاع في الخدمة RAS مدى زاوية ال**

| نهاية     | بداية                                            |                                                                                                   |
|-----------|--------------------------------------------------|---------------------------------------------------------------------------------------------------|
| ∩∘        | ∩∘                                               | السَّمت                                                                                           |
| (1)°13,33 | $5^{\circ}$                                      | الارتفاع                                                                                          |
|           | $\sim$ $\sim$ $\sim$ $\sim$ $\sim$ $\sim$ $\sim$ | $\mathbf{a}$ $\mathbf{a}$ $\mathbf{b}$ $\mathbf{a}$ $\mathbf{a}$ $\mathbf{a}$ $\mathbf{a}$<br>(1) |

بعد مدة 000 2 ثانية تدور األرض 8,33 وعليه (1)  $8.33 + 5 = 13.33$  فإن

وانطلاقاً من مجموعة من نقاط الاختبار على الأفق كل 3°، تم حساب متوسط الكسب لمخطط الكسب المعرّف<br>مسا يف التوصية .1428S R-ITU، ةكما هو موضح يف الشكل .2

الشكل 2

**ITU-R S.1428 التوصية إلى متوسط كسب هوائي الخدمة RAS استنادا**

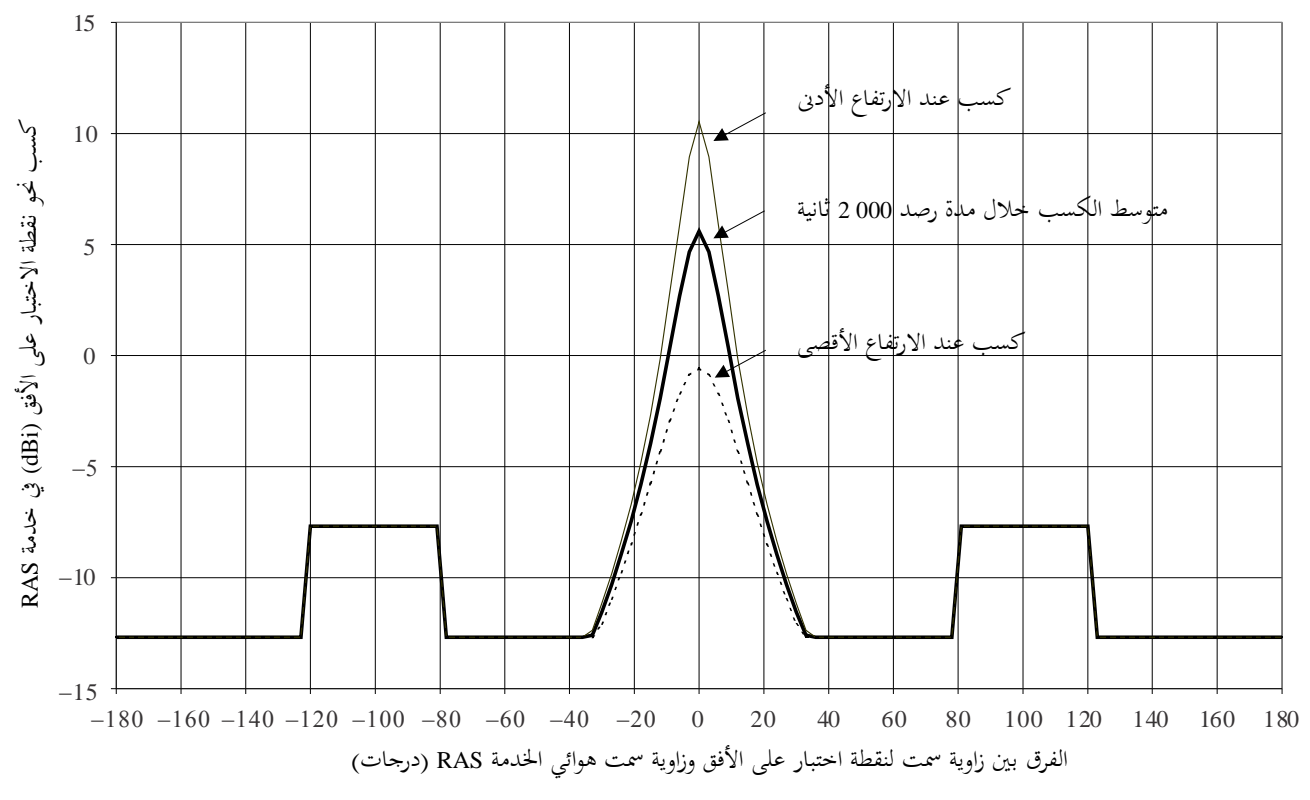

1766-02

### **نموذج الخدمة الثابتة عالية الكثافة (HDFS (من نقطة إلى عدة نقاط (MP-P(**

يُعَرِف النموذج المرجعي المستعمل لحساب توزيع إجمالي القدرة .a.e.i.r.p خصائص الخدمة P-MP HDFS. والنموذج في هذه الحالة  $\overline{\phantom{a}}$ و شبكة نفاذ لاسلكي ثابت عريض النطاق (BFWA) تستعمل هوائيات المحطة القاعدة بارتفاع 20 متراً لخدمة زبائن لديهم هوائيات بارتفاع 5 أمتار، مع األخذ يف احلسبان اجتاه الوصلة الصاعدة من الزبون إىل حمطة القاعدة.

وةكان اهلدف من التحليل حتديد ما إذا ةكانت منطقة استبعاد ما حمسوبة على أساس dB 161 ) 10%(452*L* ةكافية حلماية اخلدمة RAS من إرساالت خارج النطاق من جراء نشر واسع النطاق هلذا النمط من شبكات اخلدمة HDFS MP-P. وقد استعملت الخوارزمية الواردة في التوصية ITU-R F.1760 لاشتقاق توزيع إجمالي القدرة .a.e.i.r.p وهو وارد في الشكل 3 كرسم بياني متدرج وكدالّة توزيع تراكمي.

الشكل 3

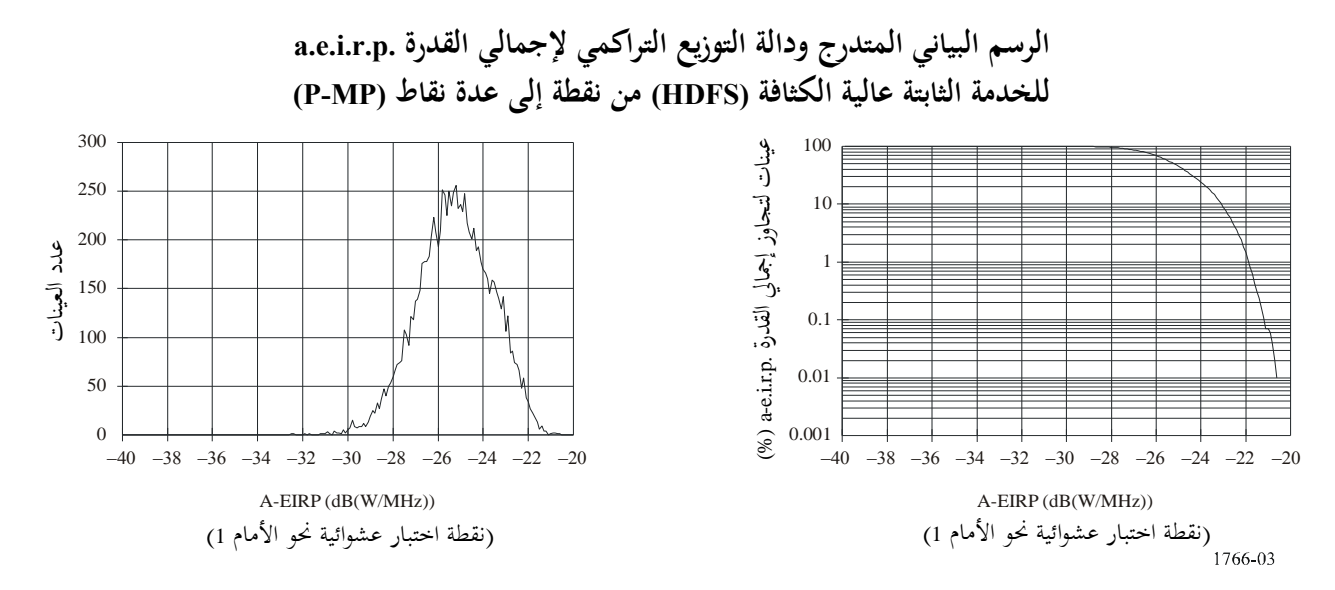

ويمثل كل مجمّع مباني جميع الإرسالات داخل منطقة مساحتها 4 x 4 كيلومترات.<br>-واعتبر أن تجهيزات الزبائن على ارتفاع 5 أمتار فوق سطح الأرض وتحدد توهين الإشارة خارج النطاق بمقدار 46,79 dB لعمليات البث داخل النطاق.

وتقابل منطقة الاستبعاد 161 dB ≤ (10%)2<sub>432</sub> منطقة انتشار لنقاط اختبار كما هو موضح في الشكل 4.

الشكل 4

**منطقة نشر لمنطقة استبعاد معرفة بواسطة dB 161 ) 10%(452***L*

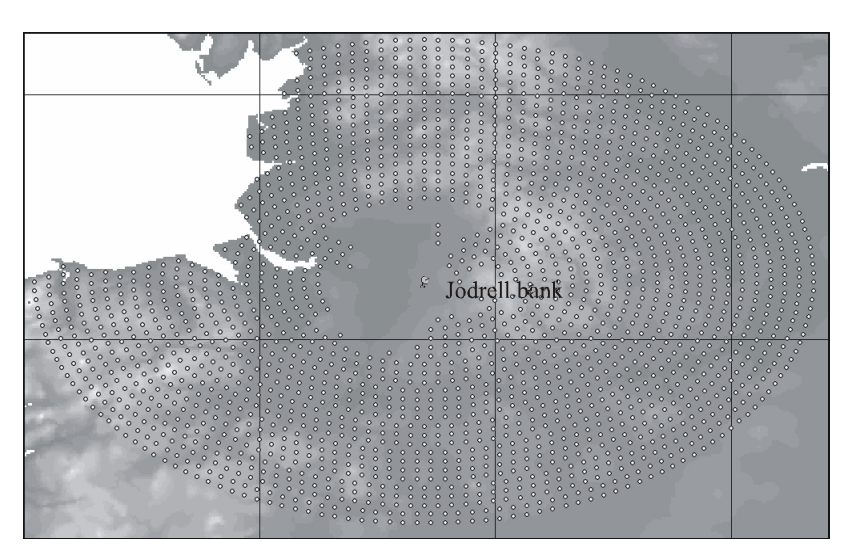

1766-04

**حساب التداخل**

اعتماداً على المعلمات المعرَّفه أعلاه، تم حساب توزيع التداخل مقابل احتمال التداخل المتجاوز بالنسبة إلى 000 10 عينة، كما هو موضح بيانياً في الشكل 5. وتبدو عتبة الخدمة RAS في الرسم البياني في شكل علامة مثلث.

الشكل 5

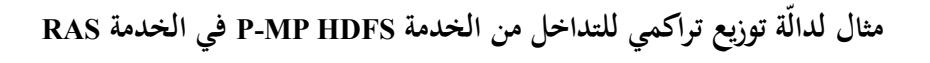

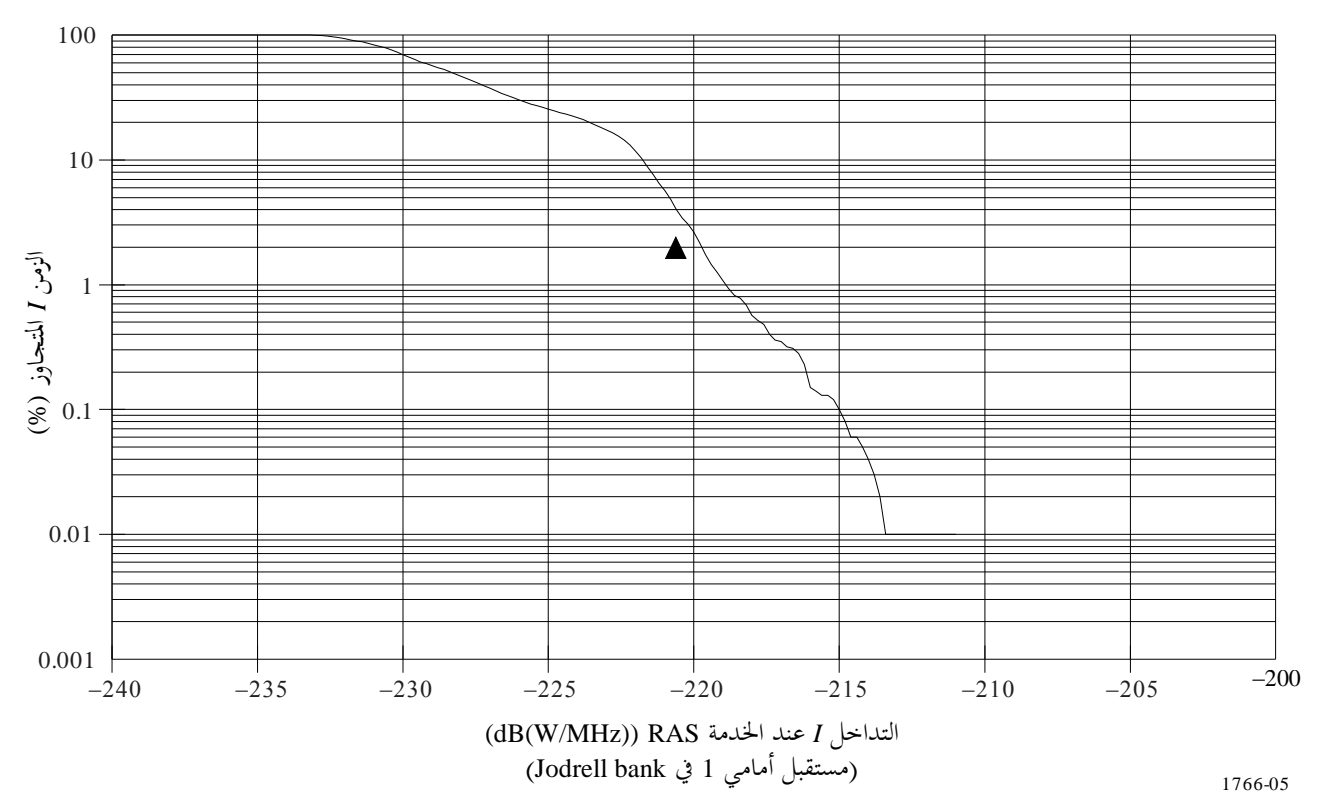

#### **حصيلة المنهجية**

ةكانت القيمة 4% = *Pob* أةكرب من السوية املطلوبة والبالغة .%2 وعليه يتوجب زيادة منطقة االستبعاد حلماية مرصد خدمة علم الفلك الراديوي (RAS).

#### **الملحق 2**

# **منهجية لتحديد منطقة االستبعاد حول موقع خدمة علم الفلك الراديوي (RAS(، محددة بخسارة انتشار من موقع الخدمة RAS، والذي يمكن أن تنشر خارجه محطات الخدمة الثابتة عالية الكثافة (HDFS (من نقطة إلى عدة نقاط (MP-P (دون احتمال أن تتسبب في تداخل في الخدمة RAS**

يوفر هذا الملحق منهجيةً لتحديد منطقة استبعاد حول موقع الخدمة RAS لمحطات الخدمة P-MP HDFS يمكن للإدارات أن تستعملها في المناقشات الوطنية والثنائية كوسيلة لحماية مواقع الخدمة RAS من تداخل محتمل من محطات الخدمة P-MP HDFS.

## **1 منطقة استبعاد خسارة االنتشار**

ثمة طريق لحماية الخدمات، مثل الخدمة RAS، من التداخل وهي تتمثل في تحديد منطقة استبعاد حول الموقع لا يُسمح بالإرسال<br>مسموعات المستمر  $\overline{a}$ داخلها. ويستند أحد أساليب تحديد منطقة الاستبعاد إلى المسافة، غير أن ذلك قد يفضي إلى مناطق استبعاد واسعة حيث غالباً ما يكون هنالك زوايا مست أسوأ حالة تتطلب مسافات فصل واسعة.

بيدّ أن نمجأ أكثر كفاءة يتمثل في تحديد مناطق الاستبعاد استناداً إلى خسارة الانتشار بحيث تتفاوت مسافة الفصل المطلوبة تبعاً  $\overline{a}$ لزاوية السَّمت. وتتضمن أكفة التنسيق قدراً من خسارة الانتشار حيث تؤخذ في الحسبان الخصائص المختلفة لانتشار الموجة الراديوية  $\overline{a}$ فوق البر والبحر. وبالإمكان التوسع في هذا النهج على أساس التضاريس المحلية ونموذج انتشار مُفَصَل مثل ذلك الموصوف<br>.  $\overline{a}$ À .ITU-R P.452 التوصية يف

وتَحَدَد منطقة الاستبعاد عندئذ بإتاحة الإرسال في مواقع تكون فيها خسارة الانتشار لموقع الخدمة RAS محسوبة على أساس<br>-**.** التوصية .452P R-ITU، أو 452*L*، لنسبة مئوية حمددة من الزمن ةكأن تكون أعلى مبقدار %10 من قيمة حمددة، أي:

$$
L_{452}(10\%) \ge X \, \text{dB}
$$

يعرض الشكل 6 مثالني لنشر اخلدمة HDFS MP-P خارج مناطق االستبعاد األول على أساس املسافة والثاين على أساس خسارة االنتشار <sup>452</sup>*L*.

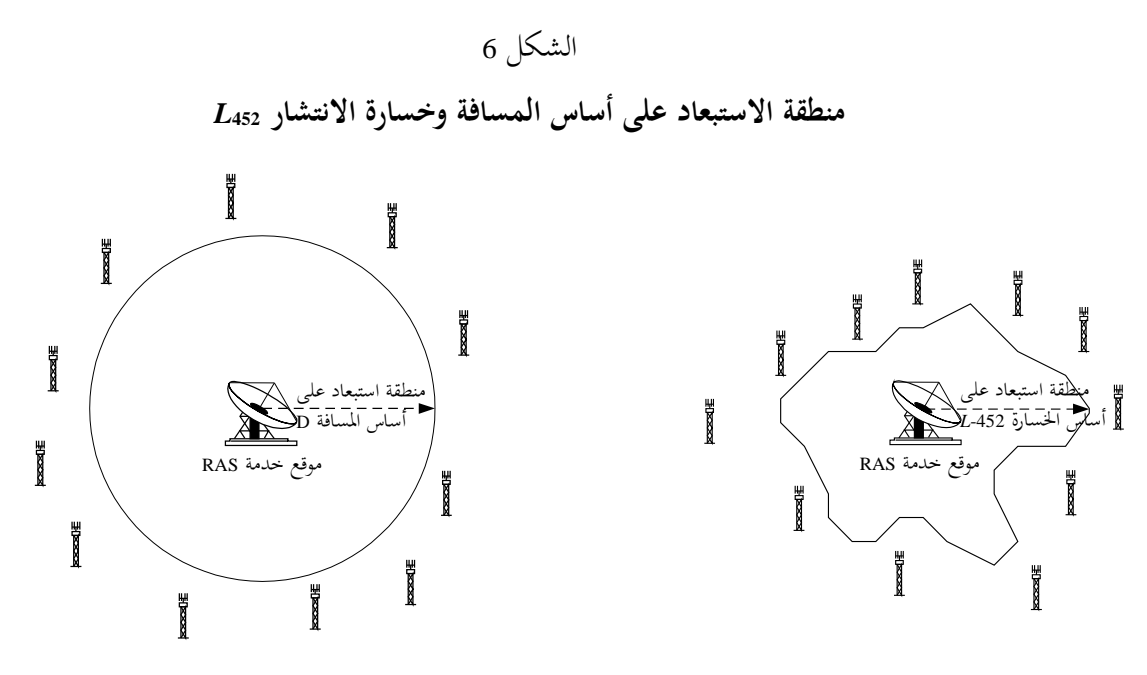

1766-06

 وتكون مناطق االستبعاد احملسوبة على أساس القيمة 452*<sup>L</sup>* عموما أصغر مساحة من تلك احملسوبة على أساس املسافة. وعلى سبيل المثال، فإن كلتا عمليتي النشر في الشكل 7 تضمن حماية موقع الخدمة RAS من التداخل من ذات النموذج المرجعي .P-MP HDFS للخدمة

الشكل 7

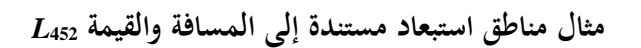

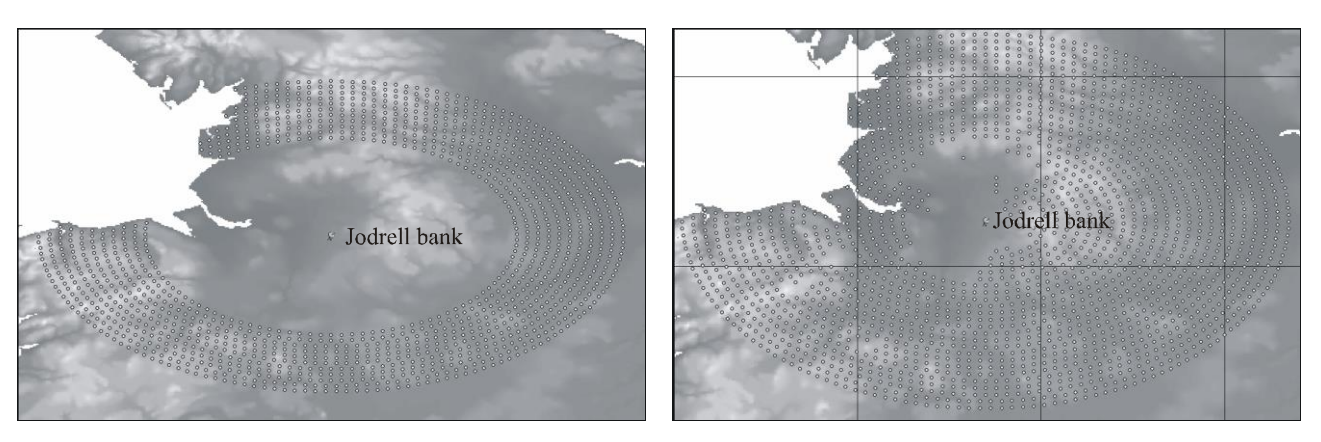

1766-07

وقد أُزيلت في كلتا الحالتين نقاط الاختبار الواقعة في البحر. وفي كلتا الحالتين حددت مناطق الاستبعاد مثالاً كما هو وارد يف اجلدول .6

| اب ہ<br>n<br>. — | ١ |
|------------------|---|
|------------------|---|

**مقارنة نهجي تحديد مناطق االستبعاد باستخدام نتائج المثالين**

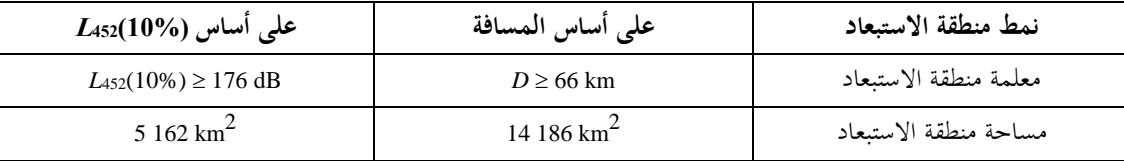

لذلك فإن حساب مناطق االستبعاد على أساس (10%)452*L* طريقة تتمتع بالكفاءة واملرونة حلماية اخلدمات، مثل اخلدمة RAS، من التداخل.

# **2 اشتقاق حجم منطقة االستبعاد**

 يتطلب حتديد قيمة مناسبة ملنطقة االستبعاد *X*، ةكالقيمة *<sup>X</sup>* ) 10%(452*<sup>L</sup>* اليت من شأهنا أن حتمي اخلدمة RAS، إجراء تكراريا،  $\overline{\phantom{a}}$ كما هو مبين في الخطوات أدناه. كما تستعمل الخوارزمية المنهجية الواردة في الملحق 1 من هذه التوصية لحساب قيمة P<sub>ob</sub> وهي احتمال تعرض مرصد اخلدمة RAS للتداخل بالنسبة إىل قيمة حمددة قدر ها *X*.

> الخطوة 1: يوضع تقدير أولى للقيمة 1*X*<sub>1</sub> = 200 dB) *X*  $\ddot{\phantom{a}}$

اخلطوة :2 حيسب احتمال تعرض عملية رصد ما للتداخل من نشر اخلدمة HDFS MP-P بقيمة (1*X*(*Pob* = -1*Pob* باستعمال منطقة نشر حمددة باملواقع تكون فيها القيمة 1*X* ) 10%(452*L*.

اخلطوة :3 إذا ةكانت القيمة 2% < -1*Pob*( عتبة اخلدمة RAS )عندئذ يؤخذ التقدير التايل dB 16 + 1*X* = 2*X*.  $X_2 = X_1 - 16$  الخطوة 4: إذا كانت القيمة 2% > 1,*P<sub>ob-1</sub> (عتب*ة الخدمة RAS) عندئذ يؤخذ التقدير التالي 4B 16 – 1*X*. اخلطوة :5 تكرر اخلطوات 2 إىل 5 حىت يفضي *X<sup>n</sup>* و+1*X<sup>n</sup>* إىل القيمتني *n*-*Pob* و+1*n*-*Pob* اللتني حتددان عتبة %2 املطلوبة.  $\left|X_{n}-X_{n+1}\right|=1$  dB أي dB 1 أي dB أ $\left|X_{n+1}-X_{n+1}\right|$ . تناصف القيمتان  $X_{n}$  و  $X_{n+1}$  حتى يصبح الفرق بينهما  $P_{ob}$ <2% الخطوة 7: تكون النتيجة أكبر القيمتين  $X_n$  و $X_{n+1}$ ، أي تلك التي تجعل **مالحظتان**:

أ ( ميكن اختيار إضافات تقديرية دون 16 dB أو أعلى منها للبحث عن جمال تقع فيه القيمة *Xn*، عند االقتضاء. ب) من الممكن طبعاً مواصلة تكرار المناصفة حتى يصبح الفرق بين X, و <sub>لـ×</sub>X أقل من 1 dB، لكن ثمة حدود للدقة المطلوبة في نموذج الانتشار .ITU-R P.452 التوصية يف

## **3 أنماط مناطق االستبعاد**

### **1.3 النماذج المرجعية للخدمة الثابتة عالية الكثافة (HDFS (من نقطة إلى عدة نقاط (MP-P(**

يتوقف حجم مناطق االستبعاد على النماذج املرجعية للخدمة HDFS MP-P ةكما حتدد من خالل توزيع إمجايل القدرة .p.r.i.e.a وارتفاع اهلوائي. ويستعمل هنج (10%) 452*L* هذا االرتفاع وتكون منطقة االستبعاد صاحلة للهوائيات اليت ال يتجاوز ارتفاعها هذا االرتفاع.

> وميكن يف إطار النطاق النظر يف عدد من خمتلف النماذج املرجعية للخدمة HDFS MP-P، على سبيل املثال: - املعمارية: من نقطة إىل عدة نقاط (MP-P (أو من عدة نقاط إىل عدة نقاط (MP-MP(؛

- االجتاه: الوصلة الصاعدة أو الوصلة اهلابطة؛

- البيئة: منطقة حضرية عالية الكثافة أو منطقة ريفية منخفضة الكثافة.

سيتمخَّض كل نموذج مرجعي عن أحجام متعددة لمناطق الاستبعاد، وعليه قد تكون هناك جمموعة منها كما هو موضَّح في الجدول 7.

اجلدول 7

#### **مجموعة مناطق استبعاد لمجموعة نماذج مرجعية للخدمة HDFS MP-P**

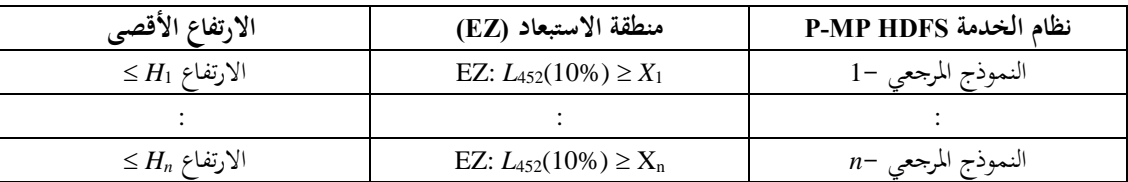

يمكن حماية موقع الخدمة RAS إما باستعمال أكبر حجم من مناطق الاستبعاد والارتفاع المرتبط به أو أن يكون لكل نموذج مرجعي منطقة استبعاد خاصة به (في حال تجزئة النطاق مثلاً). ولكي تكون مناطق الاستبعاد مفيدة، ينبغي أن يرتبط كل منها بالافتراضات الواردة في النماذج المرجعية المستعملة في حساب إجمالي القدرات .a.e.i.r.p.s.

**2.3 مناطق االستبعاد على أساس ديمو غرافي**

افترضت منطقة النشر التي نوقشت أعلاه توزيعاً منتظماً لنموذج مرجعي وحيد حول موقع الخدمة RAS. غير أن هذا الافتراض قد يفضي إلى أوضاعٍ متحفظة – كأن يفضي مثلاً إلى نشر محطات للخدمة P-MP HDFS في مناطق جبلية. وقد تتسبب هذه المواقع، التي يستبعد أن توفر سوقاً لمشغلي محطات الحدمة الثابتة آنفة الذكر، في سويات مرتفعة من التداخل إذا كانت في خط البصر ملوقع RAS.

لذا مِن الأنسب واقعياً استثناء المناطق حيث لا يُخطط إقامة محطات للحدمة P-MP HDFS فيها واستعمال نماذج مرجعية تختلف للموقع. وفقا

ويبيِّن الشكل 8 مثالاً يُفترَض فيه نشر نموذجين مرجعيين تبعاً لكثافة السكان. وبعدئذ تُستخدم منطقة النشر هذه منطلقاً لحساب  $\overline{\phantom{a}}$ Ì منطقة االستبعاد املطلوبة.

# الشكل 8

# **منطقة نشر الخدمة HDFS MP-P حول مرصد جودريل بانك على أساس ديموغرافي: منطقة نشر خط أساسي ومنطقة نشر بما في ذلك أثر مثال لمنطقة استبعاد**

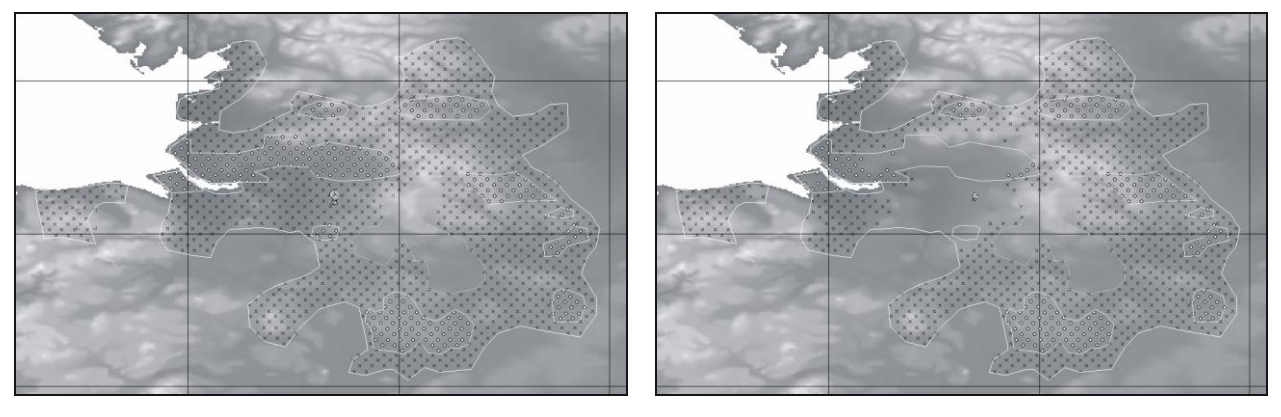

1766-08

متثل الدوائر يف الشكل 8 مناذج مرجعية للخدمة HDFS MP-P للمناطق احلضرية بينما متثل عالمات الزائد املناطق الريفية.

## **3.3 مناطق متعددة**

يعتمد النهج الموصوف أعلاه على منطقة استبعاد وحيدة لا يُسمح بأي إرسالات داخلها. ويمكن ضم منطقة الاستبعاد هذه إلى<br>. منطقة مقيدة حيث يختلف التصرف في كل منها:

**منطقة غير مقيدة (UZ(:** يتمتع مشغلو اخلدمة HDFS MP-P يف هذه املنطقة حبرية التشغيل، ولكن مبراعاة التقييدات القائمة بني املشغلني.

من**طقة مقيدة (RZ)**: يُسمح لمشغلي الخدمة P-MP HDFS في هذه المنطقة بالإرسال وفقاً لتقييدات تشغيل محددة ومتفق عليها.<br>-**منطقة استبعاد (EZ(**: ال يسمح يف هذه املنطقة بأي إرساالت من اخلدمة HDFS MP-P.

ومن أمثلة التقييدات داخل منطقة مقيدة جتنب هوائيات التسديد ضمن زاوية حمددة من موقع اخلدمة RAS. ويتطلب ذلك ازدواج إمجايل القدرة .s.p.r.i.e.a، واحدة لالستعمال يف املنطقة غري املقيدة وأخرى لالستعمال يف املنطقة املقيدة.

# **3.4 مناطق استبعاد داخل النطاق وخارج النطاق**

بالإضافة إلى حماية الخدمة RAS من تشغيل الخدمة P-MP HDFS في نفس التردد، يمكن استعمال هذه المنهجية لتحديد مناطق االستبعاد حلماية اخلدمة RAS من اإلرساالت خارج النطاق. وتتضمن خوارزمية حساب احتمال تعرض عملية الرصد <sup>A</sup>OOB للتداخل، *<sup>P</sup>ob*، بندا يراعي قيمة يف حساب التوهني بني اإلرساالت داخل النطاق وخارجه.

ويمكن استخدام هذا النهج لتحديد منطقتين من مناطق استبعاد، الأولى للتشغيل في نفس التردد والثانية للتشغيل في النطاق المحاور.

**المرفق 1 بالملحق 2**

**مثال حساب**

يقدم هذا المرفق مثالاً بشأن استخدام المنهجية الواردة في الملحق 2 لتحديد منطقة الاستبعاد المطلوبة لحماية مرصد جودريل بانك من التداخل غير المقبول من جراء نشر واسع النطاق لشبكات الخدمة P-MP HDFS.

**نموذج الخدمة RAS**

منوذج اخلدمة RAS وارد يف املرفق 1 بامللحق .1

# **نموذج الخدمة FS-HF**

منوذج اخلدمة HDFS MP-P وارد يف املرفق 1 بامللحق .1

**حساب التداخل**

حيدد اجلدول 8 عمليات التكرار املطلوبة حلساب حجم منطقة االستبعاد.

اجلدول 8

**تكرار حجم منطقة االستبعاد باستخدام المنهجيات الواردة في الملحقين 1 و2**

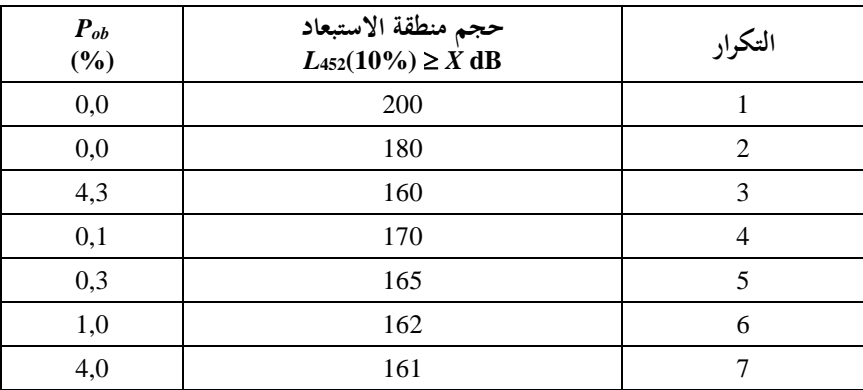

يتبيَّن من الجدول أن الحجم الملائم لمنطقة الاستبعاد لحماية الخدمة RAS انطلاقاً من هذا المثال للنموذج المرجعي :هو P-MP-HDFS للخدمة

 $L_{452}(10\%) \ge 162$  dB

ويظهر مثال منطقة االستبعاد هذا يف الشكل .9

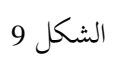

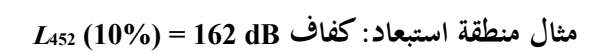

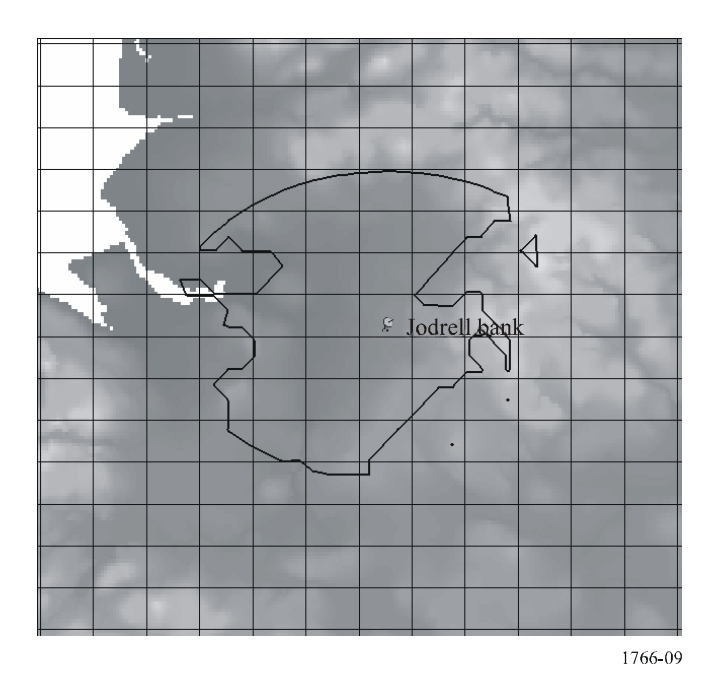

 $\overline{\phantom{a}}$